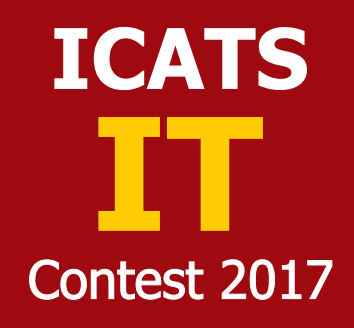

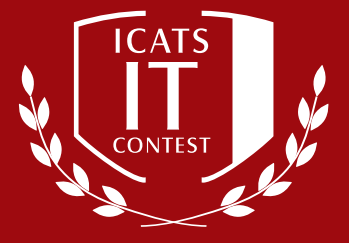

**KIDS GRADE 3 & 4**

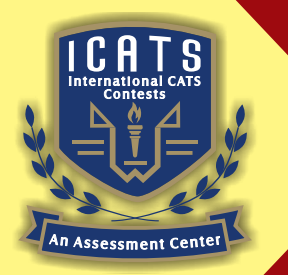

**INTERNATIONAL CATS CONTESTS COMPETENCE & APTITUDE TESTING SERVICES** 

# **ICATS IT CONTEST 2017 KIDS (GRADE 3 & 4)**

### **TIME ALLOWED : 75 MINUTES MAXIMUM MARKS : 75 TOTAL QUESTIONS : 25 MCQS**

## **INSTRUCTIONS**

- **1. DON'T START ATTEMPTING THE PAPER UNTIL INSTRUCTED BY THE INVIGILATORS.**
- **2. INSTRUCTIONS FROM THE EXAMINATION INVIGILATORS MUST BE CARRIED OUT PROMPTLY.**
- **3. WRITE YOUR NAME, FATHER NAME, SCHOOL NAME, ADDRESS ETC AT THE BUBBLE SHEET (ANSWER SHEET) ONLY.**
- **4. RECORD ALL ANSWERS ON THE BUBBLE SHEET ONLY. SELECT BEST ANSWER FROM THE FOUR GIVEN OPTIONS AND MARK ONLY ONE OPTION IN EACH QUESTION.**
- **5. USE BLUE / BLACK INK TO FILL UP THE CIRCLES FOR YOUR ANSWERS ON THE BUBBLE SHEET. USE OF LEAD PENCIL IS NOT ALLOWED.**
- **6. USE OF ANY HELPING MATERIAL INCLUDING CELL PHONES AND ELECTRONIC DEVICES IS STRICTLY PROHIBITED.**
- **7. EVERY CORRECT ANSWER EARNS THREE POINTS. THERE WOULD BE NEGATIVE MARKING. ONE POINT WOULD BE DEDUCTED FOR EVERY INCORRECT ANSWER.**
- **8. CANDIDATES MAY NOT LEAVE THE EXAMINATION ROOM UNESCORTED FOR ANY REASON, AND THIS INCLUDES USING THE WASHROOM.**
- **9. NO MATERIALS OR ELECTRONIC DEVICES SHALL BE BROUGHT INTO THE ROOM.**
- **10. THERE ARE FIVE CATEGORIES OF THE CONTEST AS UNDER:**
	- **A. TODDLERS (GRADE 1 & 2)**
	- **B. KIDS (GRADE 3 & 4 )**
	- **C. JUNIORS (GRADE 5 & 6 )**
	- **D. JUVENILES (GRADE 7 & 8 )**
	- **E. ADOLESCENTS (GRADE 9 & 10 / O-LEVELS)**
- **11. ONLY REGISTERED STUDENTS CAN PARTICIPATE IN THE CONTEST.**
- **12. NO CANDIDATE SHALL TAKE OUT OF THE HALL ANY ANSWER BOOK(S) OR PART OF AN ANSWER BOOK, WHETHER USED OR UNUSED, OR OTHER SUPPLIED MATERIAL.**
- **13. IF A PARTICIPANT DOES NOT UNDERSTAND A WORD OR PHRASE ON THE EXAM PAPER, NEITHER EXAMINER NOR INVIGILATOR IS PERMITTED TO ANSWER.**
- **14. FOR INFORMATION ABOUT UPCOMING CONTESTS OR PROVIDING VALUABLE FEEDBACK, PLEASE VISIT WWW.CATSCONTESTS.ORG**
- **15. ANY ACADEMIC MISCONDUCT OR MALPRACTICE MUST BE REPORTED TO INTERNATIONAL CATS CONTESTS AT INFO@CATSCONTESTS.ORG**

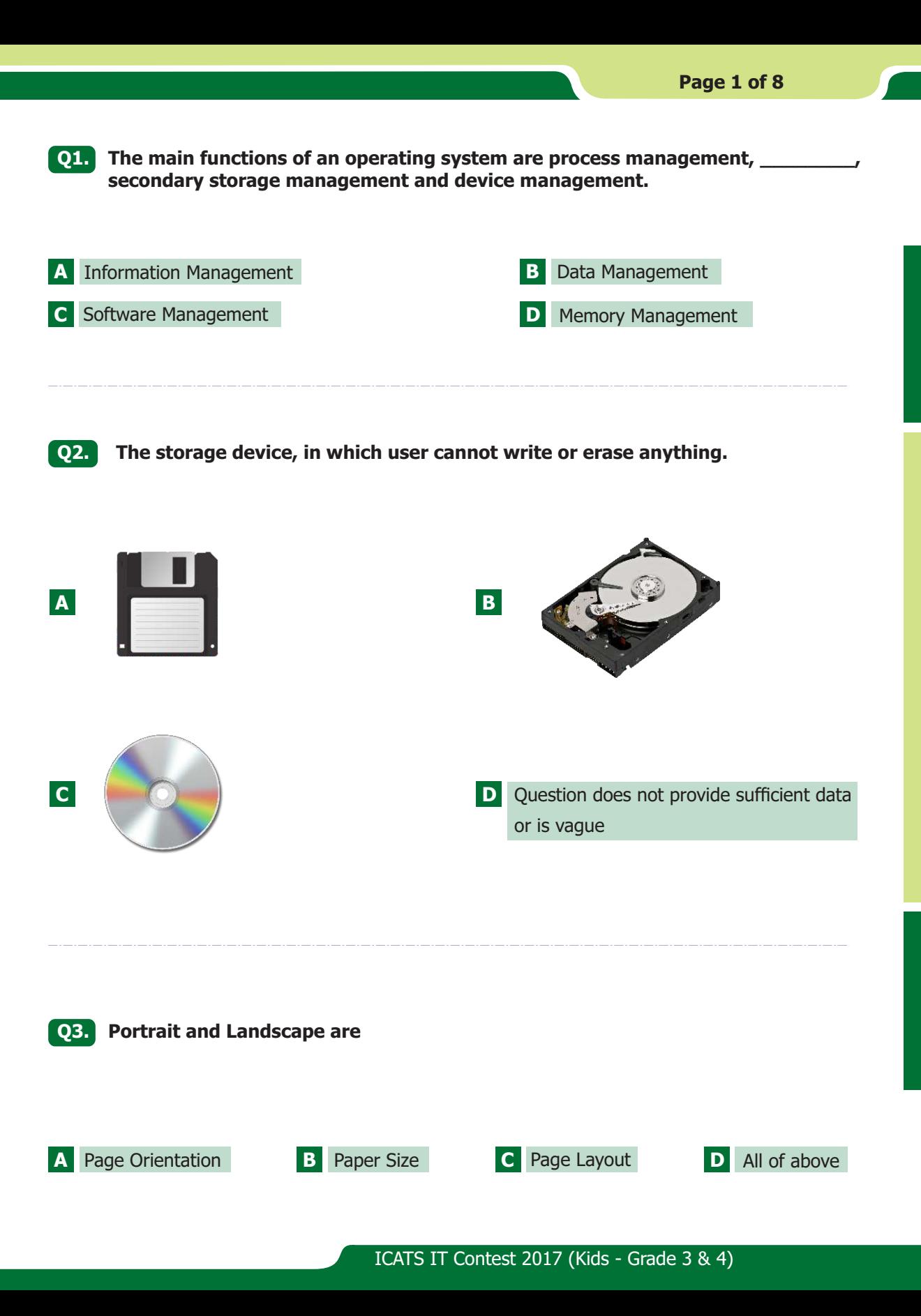

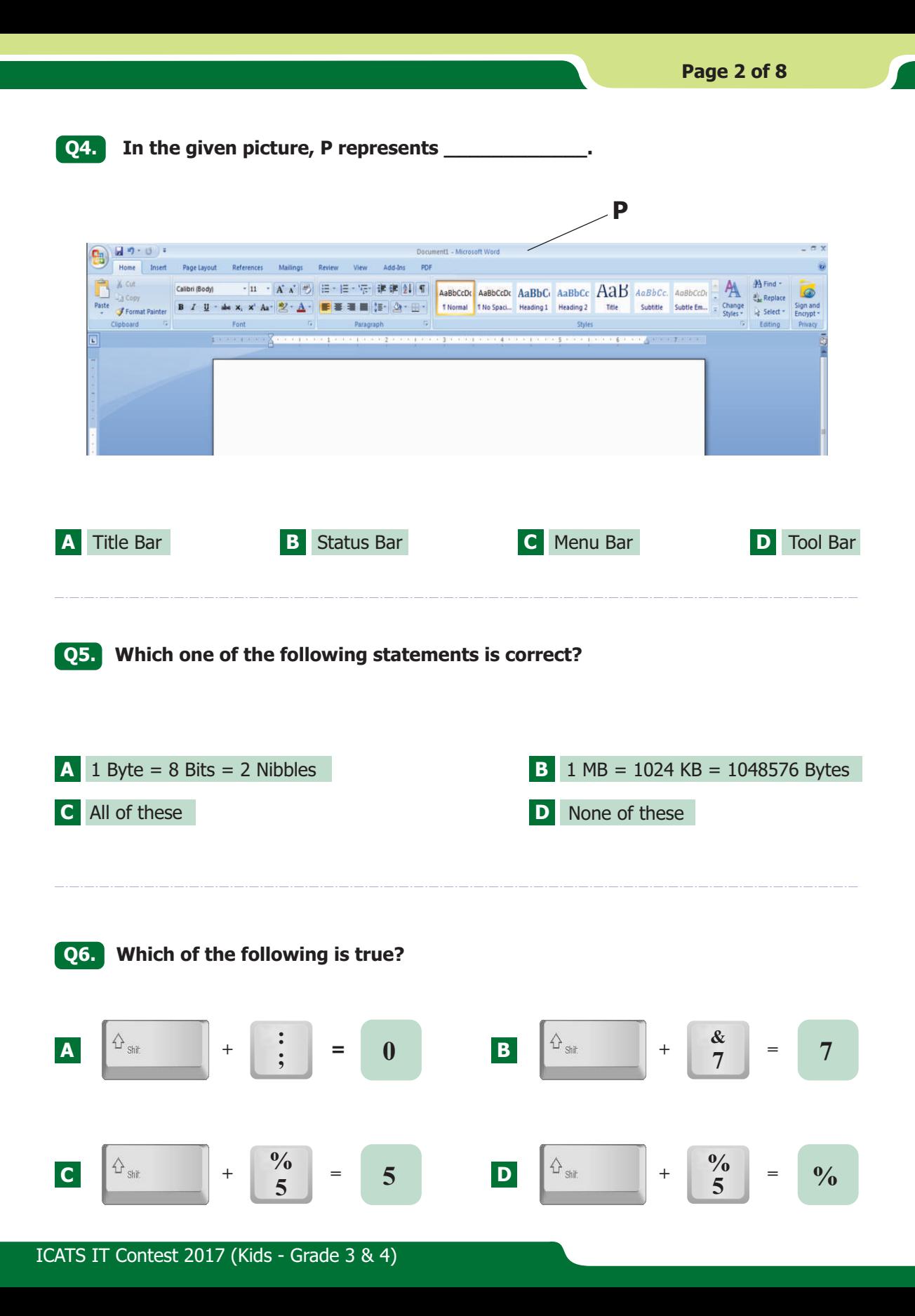

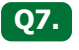

**Which of the following button will be clicked to go to pages that are already visited on a browser?**

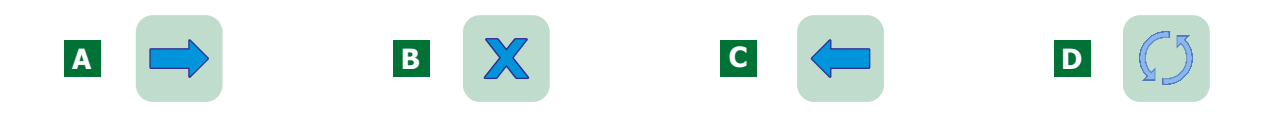

#### **Q8. What is the name of the component circled in red?**

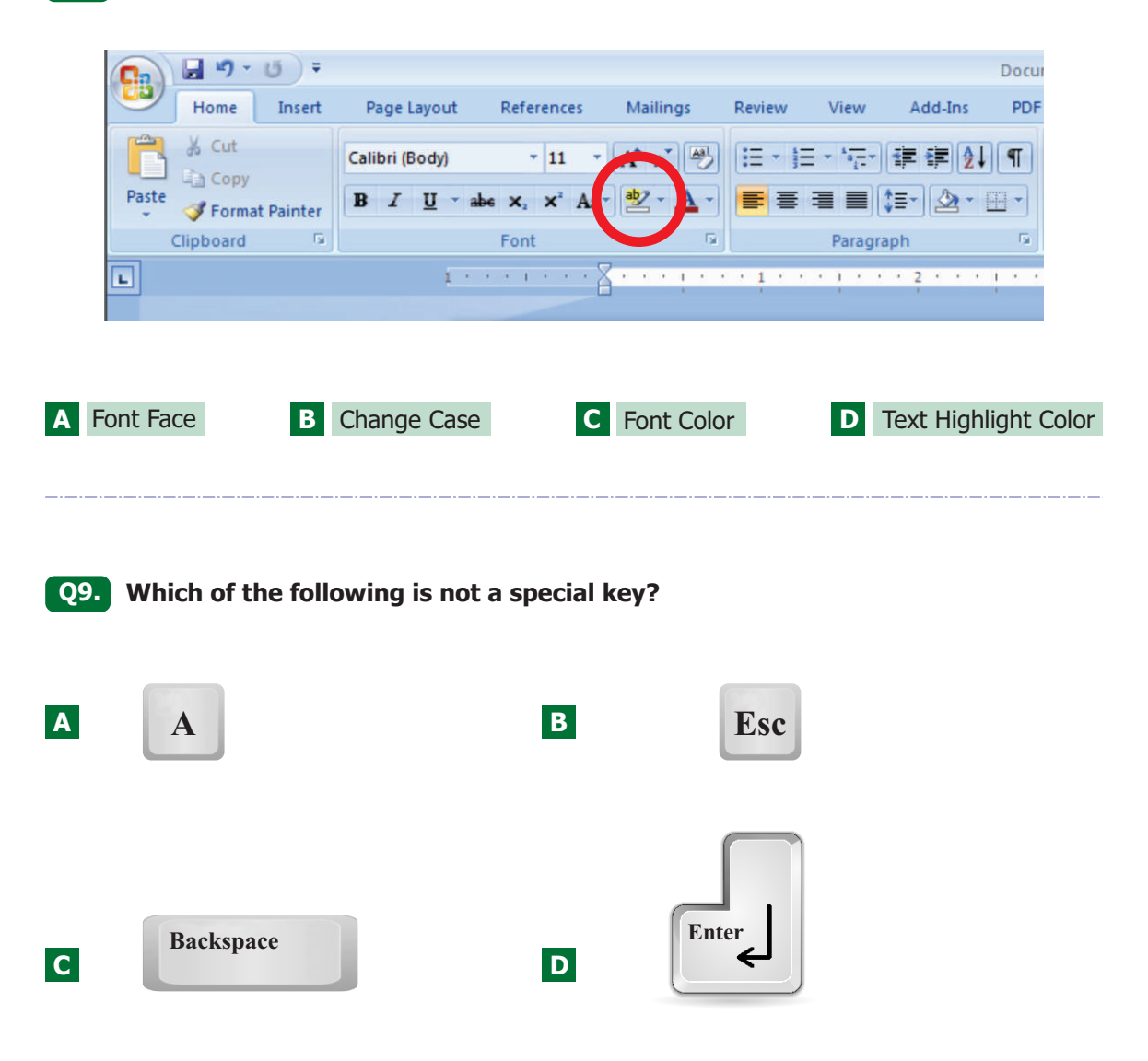

ICATS IT Contest 2017 (Kids - Grade 3 & 4)

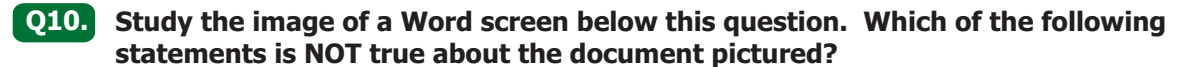

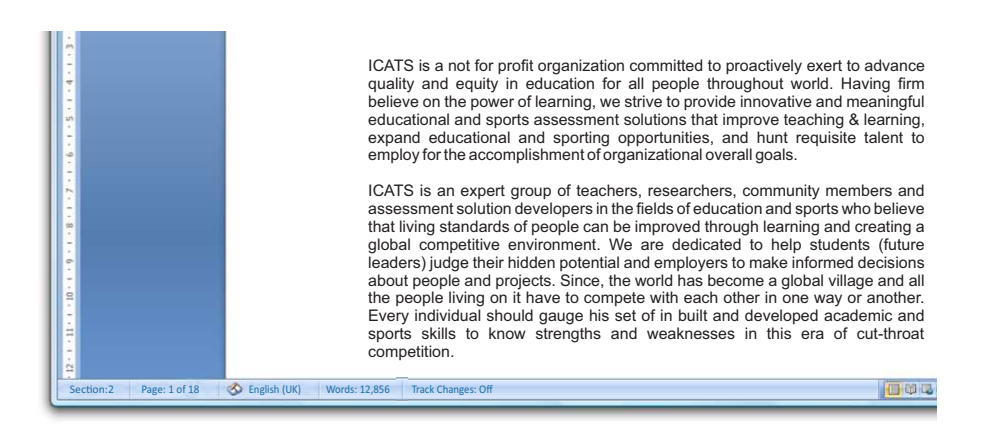

- The document contains 12,856 words. **A**
- The cursor is currently positioned on page 2 of the document. **B**
- There are 18 pages in the document in total. **C**
- All of the above are correct. **D**

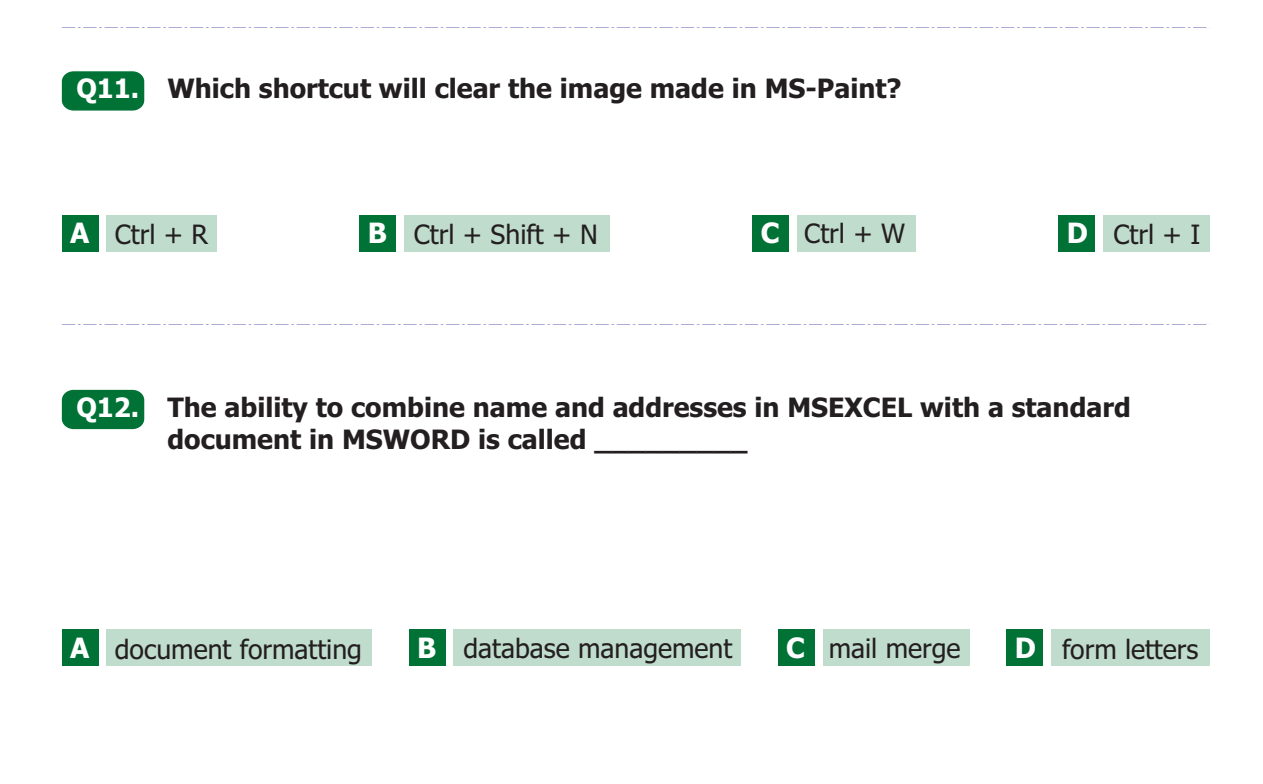

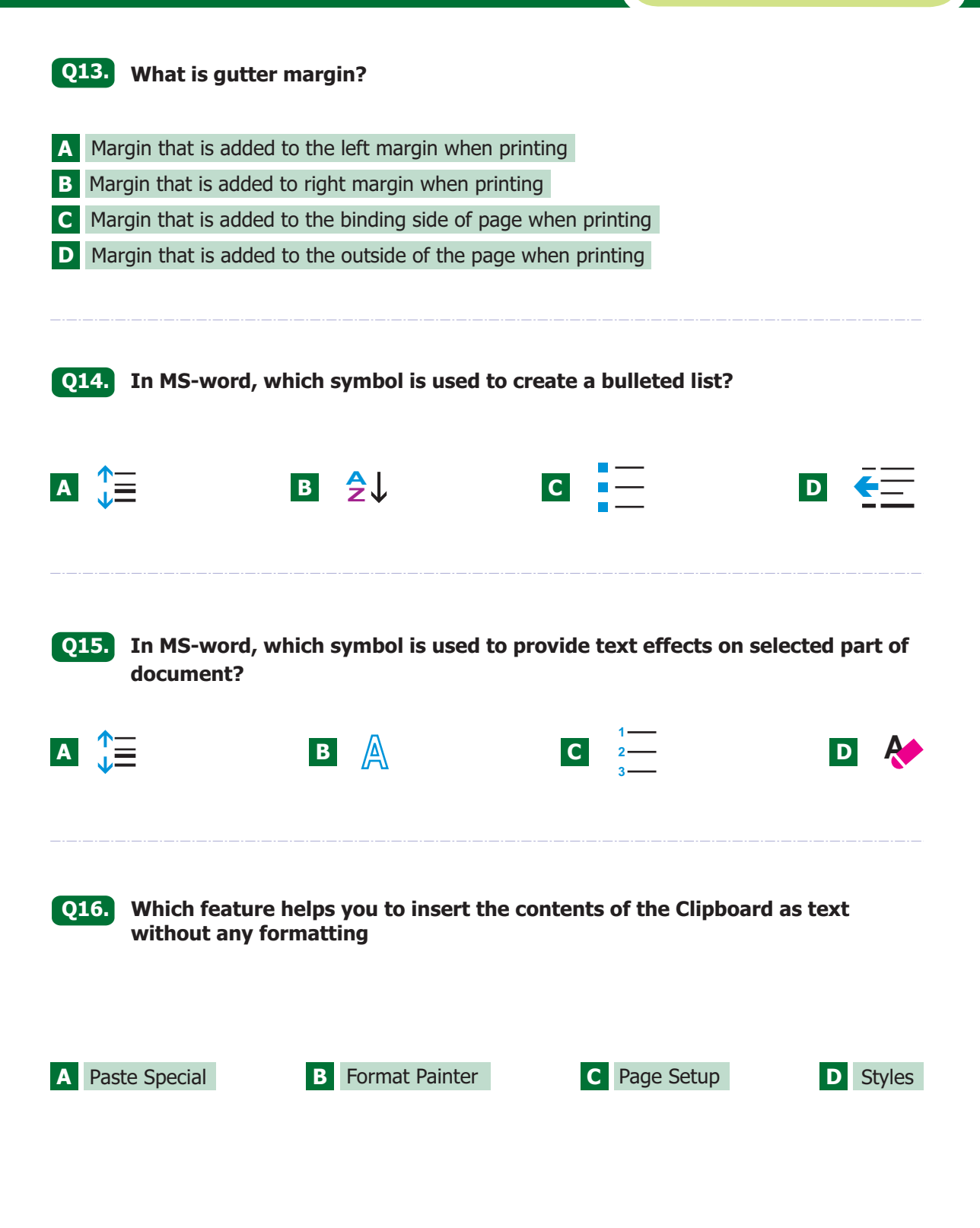

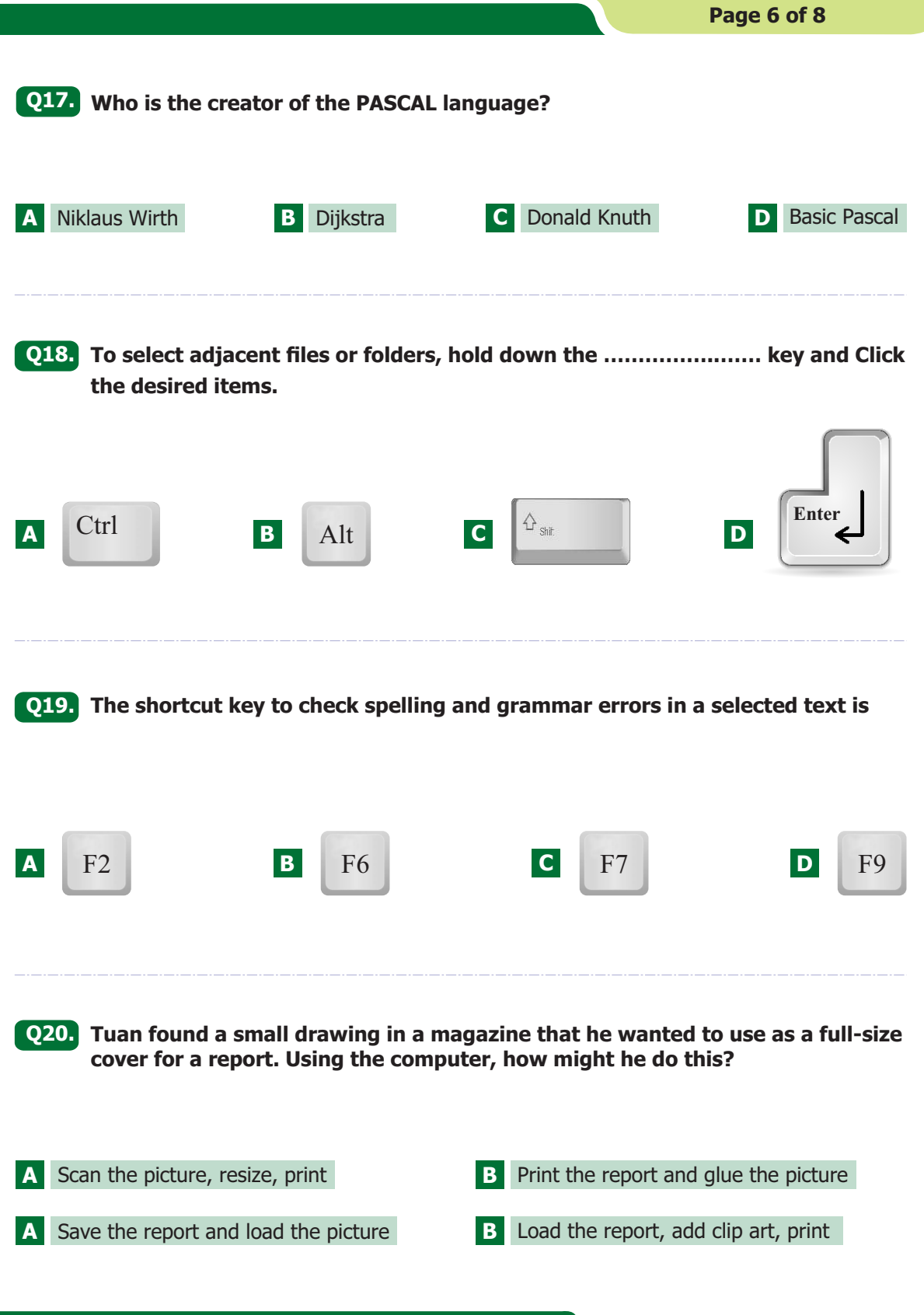

#### **Q21. Why is a web site an effective way to present a report on an animal that you are studying?**

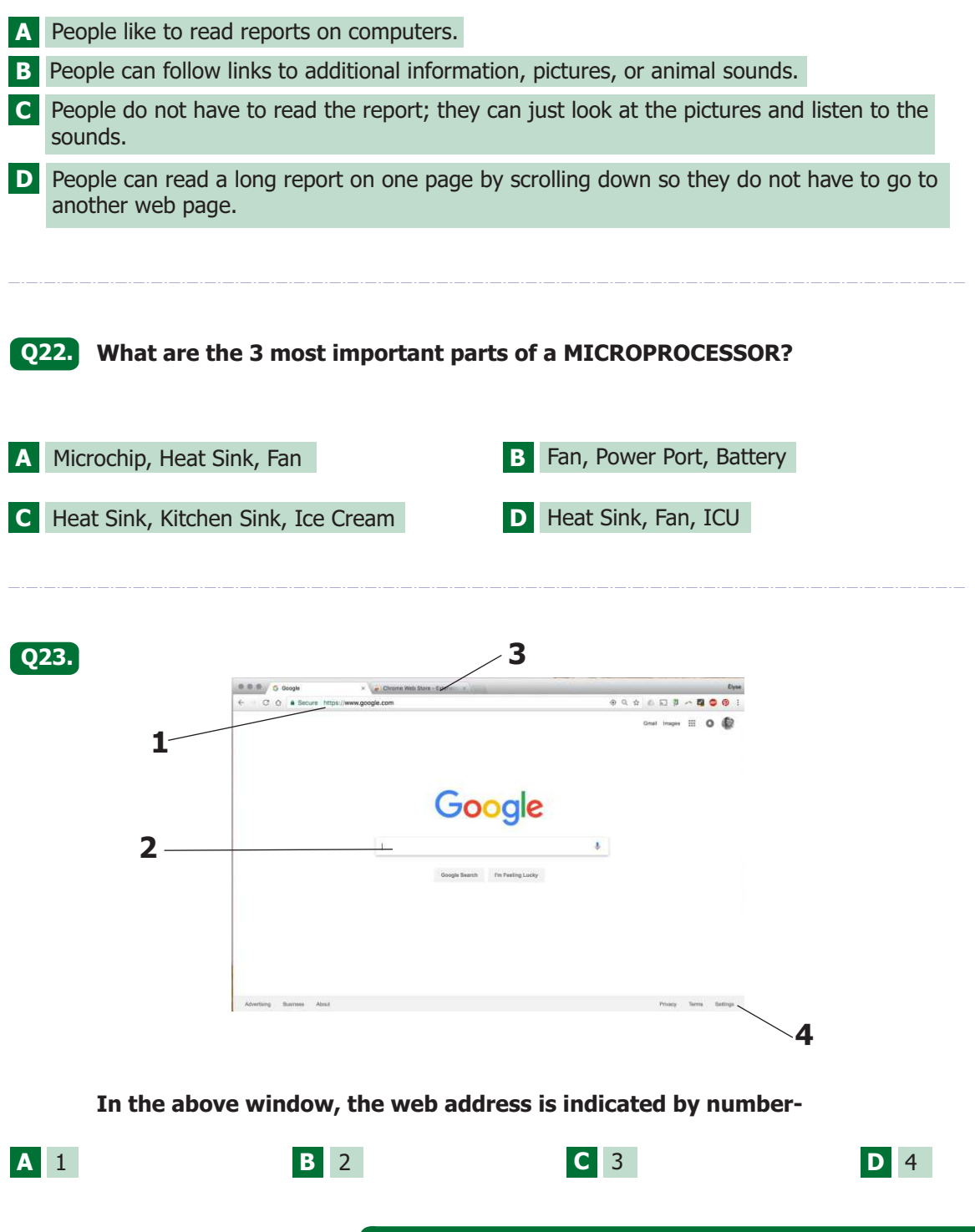

ICATS IT Contest 2017 (Kids - Grade 3 & 4)

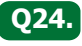

**What is the correct name for the words/labels circled in red in the image Q24. below?** 

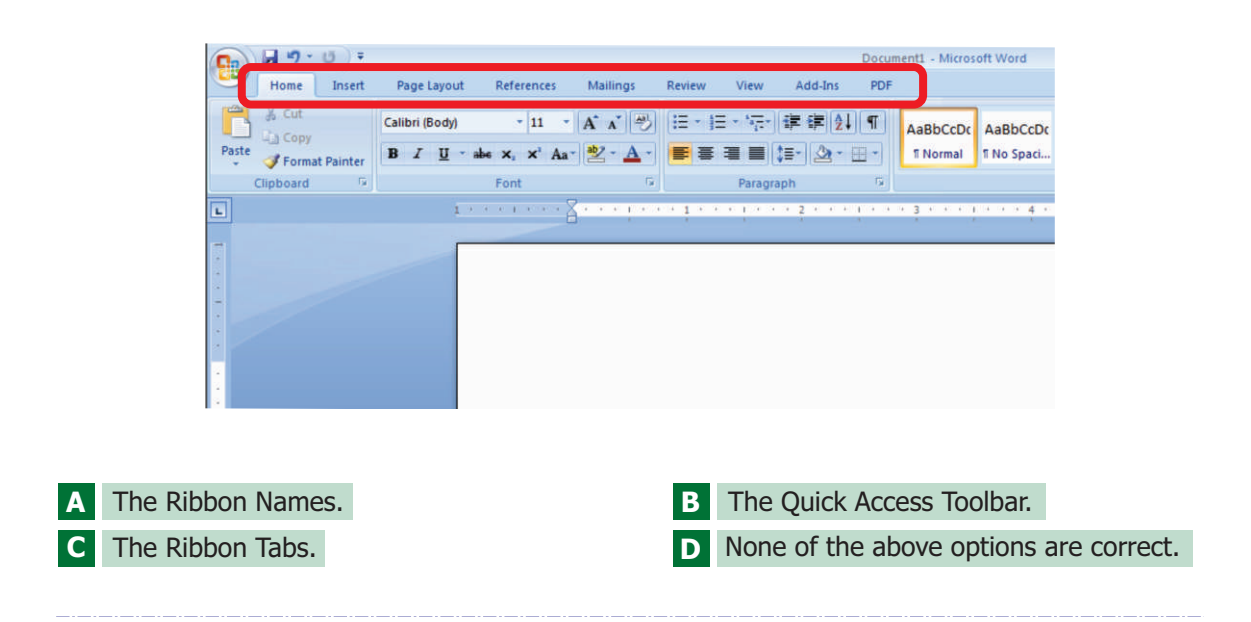

**Q25. The horizontal and vertical margins have disappeared on your document. Which of the following is a possible solution?**

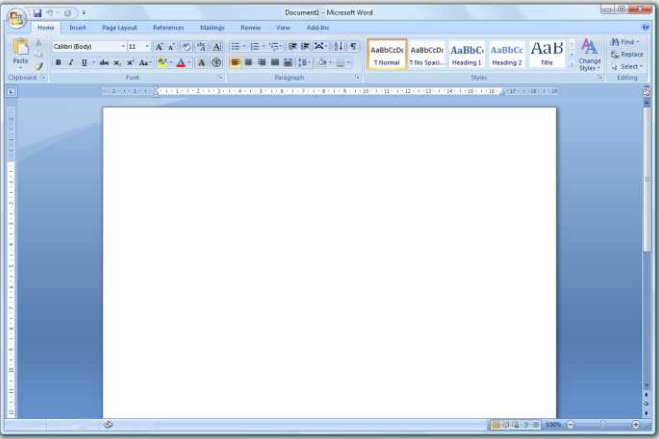

- **A** Close the Word document and reopen it again.
- **B** Click on the View Ruler button located at the top of the vertical scroll bar on the right-hand side of the screen.
- **C** Double click in the ruler area to re-display the ruler.
- **D** Click on the View Ruler button located at the top left hand side of the screen that looks like an L